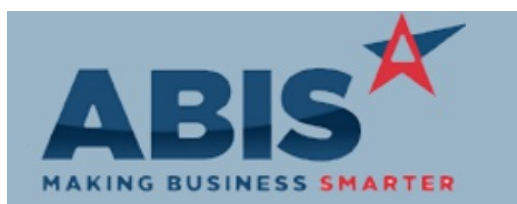

#### **Adjutant Desktop Release Notes Version 1907.1865**

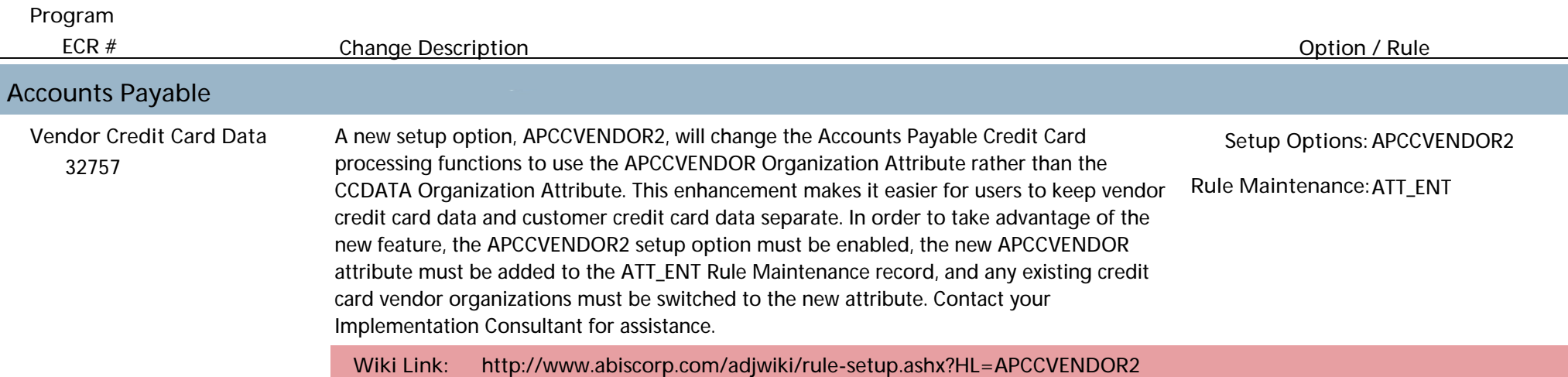

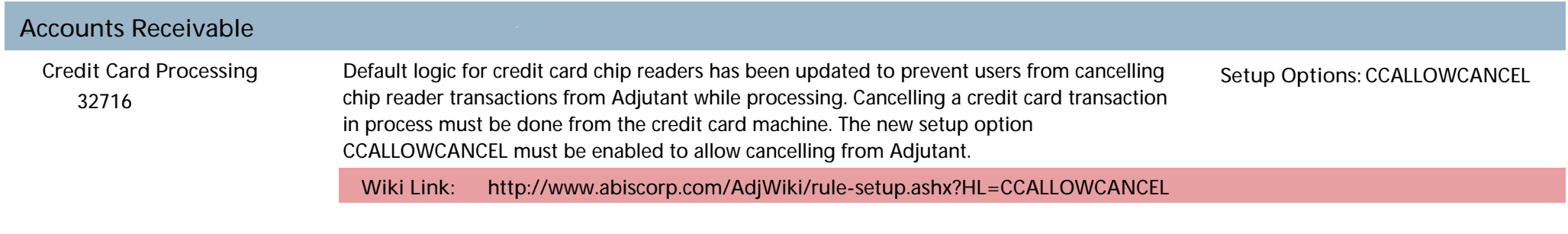

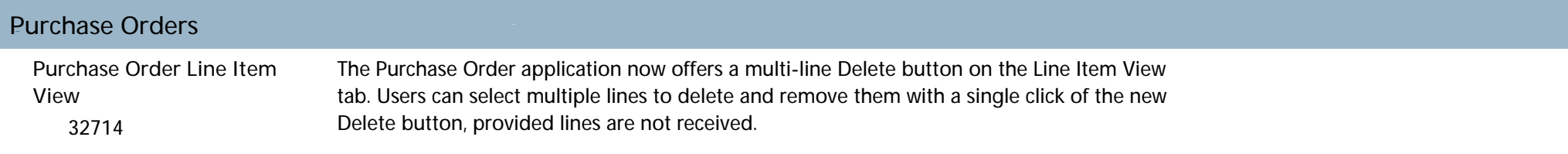

# **Reporting**

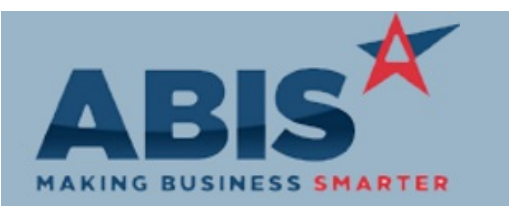

### **Adjutant Desktop Release Notes Version 1907.1865**

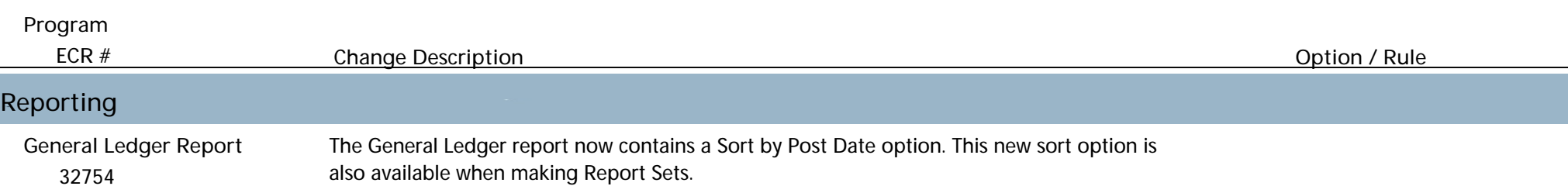

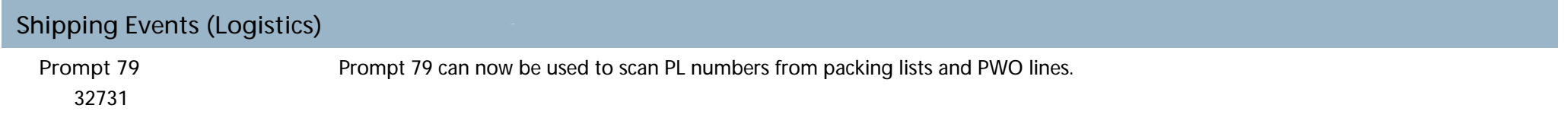

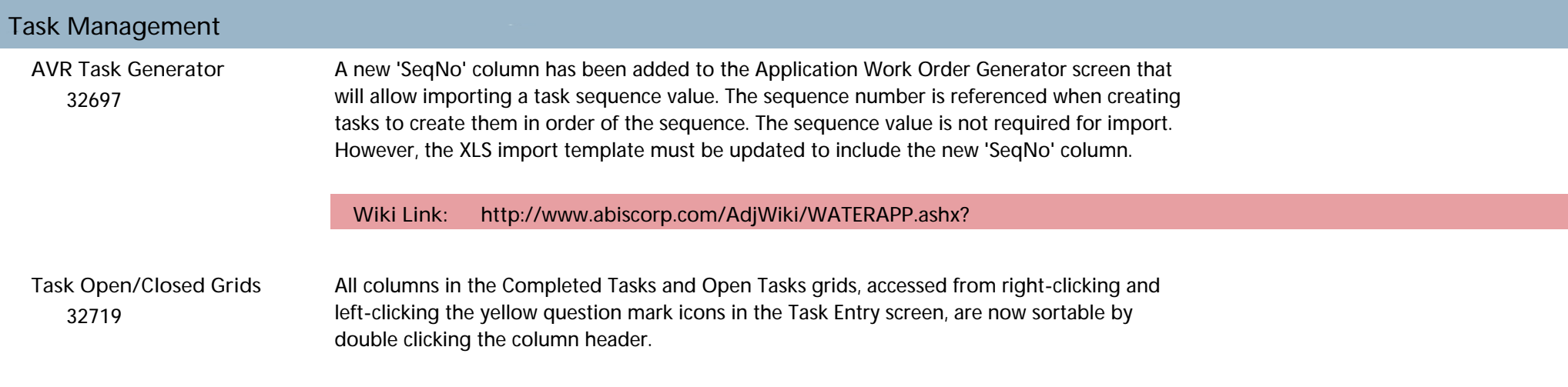

## **Time Billing**

*Page 2 of 3*

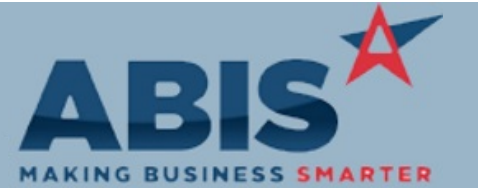

### **Adjutant Desktop Release Notes Version 1907.1865**

*Page 3 of 3*

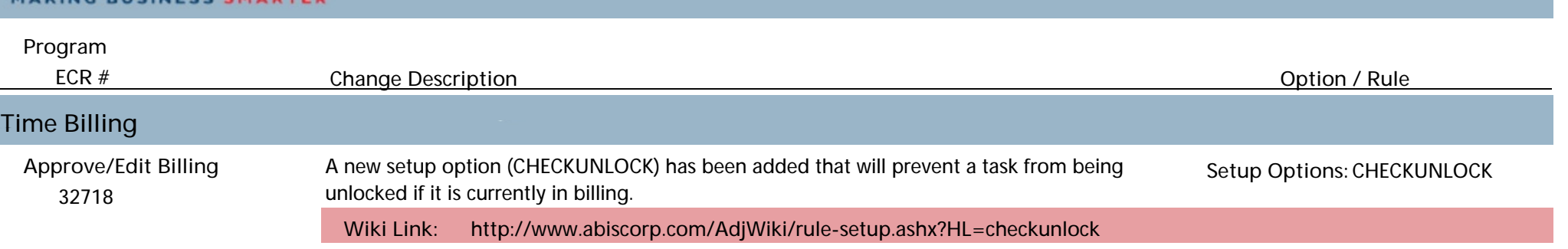

**Total Number of Changes: 8**